# **Калибровка в инерциальной навигации**

#### **Н. Б. ВАВИЛОВА**

*Московский государственный университет им. М. В. Ломоносова* e-mail: nb-vavilova@yandex.ru

**И. А. ВАСИНЁВА**<br>Московский государственный университет *Московский государственный университет им. М. В. Ломоносова* e-mail: vasineva.irina@gmail.com

**А. А. ГОЛОВАН**<br>Московский госидарственный иниверситет *Московский государственный университет им. М. В. Ломоносова* e-mail: aagolovan@yandex.ru

**А. В. КОЗЛОВ**<br>Московский государственный университет *Московский государственный университет им. М. В. Ломоносова* e-mail: a.kozlov@navlab.ru

**И. А. ПАПУША**<br>Московский государственный университет *Московский государственный университет им. М. В. Ломоносова* e-mail: ipapusha@yandex.ru

**Н. А. ПАРУСНИКОВ**<br>Московский государственный университет *Московский государственный университет им. М. В. Ломоносова* e-mail: aagolovan@yandex.ru

УДК 531.39+519.6+517.93

**Ключевые слова:** бескарданная инерциальная навигационная система, калибровка, испытательный стенд, инструментальные погрешности, фильтр Калмана.

#### **Аннотация**

Статья содержит обобщение теории, описывающей метод стендовой калибровки инерциальных навигационных систем, предложенный и развитый в лаборатории управления и навигации и на кафедре прикладной механики и управления МГУ им. М. В. Ломоносова и нашедший применение в реальных разработках. Цель калибровки — определение параметров инструментальных погрешностей источников инерциальной информации (ньютонометров и датчиков угловых скоростей) с тем, чтобы компенсировать их при движении объекта. Полагается, что система в сборе располагается на платформе стенда, совершающей вращения, выбор которых включается в задачу калибровки. Основным источником информации для калибровки служат показания самих ньютонометров и датчиков угловых скоростей. Изложены различные модификации метода в рамках двух отдельных способов. В первом используется только основная информация, во второй добавляется информация об угловом положении платформы, доставляемая датчиками стенда. Используемые алгоритмы оценивания алгоритмы калмановской фильтрации.

*Фундаментальная и прикладная математика*, 2018, том 22, № 2, с. 89—115. -<sup>c</sup> <sup>2018</sup> *Национальный Открытый Университет «ИНТУИТ»*

#### **Abstract**

*N. A. Parusnikov, The calibration problem in inertial navigation*, Fundamentalnaya in inertial navigation, Fundamentalnaya in  $\frac{1}{2}$ prikladnaya matematika, vol. 22 (2018), no. 2, pp. 89—115.

This paper describes a generalization of a method used for precision calibration of a strapdown INS. This method was proposed at the Laboratory of Control and Navigation and at the Department of Applied Mechanics and Control, Lomonosov Moscow State University. The method is practically used in specific applications. The purpose of a strapdown INS calibration is to determine the parameters of instrument errors of inertial sensors: accelerometers and gyros (angular rate sensors) to provide compensation in INS navigation mode. It is assumed that the assembled strapdown INS is located on the platform of a test bench. Test bench performs a set of rotations, the choice of which is part of the calibration task. The main source of data used for calibration are the readings of accelerometers and gyros themselves. Two modifications of the proposed method are described. In the first modification, only data from the accelerometers and gyros are used; in the second modification, the angular data provided by the test bench are also used. The estimation algorithms used are Kalman-type filtering algorithms.

# **Введение**

Калибровка инерциальных навигационных систем (ИНС) перед тем, как их установить на борт движущегося объекта, — необходимый этап реализации метода инерциальной навигации. Такая калибровка осуществляется на специализированных стендах, платформа которых может совершать те или иные вращения. Любой метод калибровки прежде всего предполагает введение математической модели инструментальных погрешностей для датчиков первичной информации — ньютонометров (акселерометров) и датчиков угловой скорости (ДУС) и параметризациютакой модели. Калибровка состоит в определении параметров модели с целью компенсации инструментальных погрешностей в режиме навигации.

Методы калибровки разнообразны (см., например, [7, 8]), но их подробный анализ не входит в задачу этой статьи. Из последних публикаций приведём пример методики калибровки БИНС в сборе, состоящей в сложной последовательности поворотов БИНС и статических положений [12, 13].

В лаборатории управления и навигации и на кафедре прикладной механики и управления механико-математического факультета МГУ им. М. В. Ломоносова предложен и разработан метод калибровки ИНС, предполагающий калибровку системы в сборе, где основной информацией для калибровки служат сигналы самих датчиков инерциальной информации. Этот метод нашёл практическое применение на специализированных предприятиях. Список соответствующих работ приведён в библиографии (см. [1, 3, 4, 6, 9, 11]).

Статья содержит обобщение результатов в указанной области.

# **Задача калибровки инерциальных систем**

Далее под инерциальной навигационной системой для определённости будет пониматься бескарданная инерциальная навигационная система (БИНС), тем более что этот тип систем в настоящее время наиболее распространён.

Калибровка может осуществляться на стендах двух видов: грубых и точных. Понятия грубого и точного стенда будут расшифрованы далее.

Существует довольно много способов калибровки. Здесь описывается наиболее разумный из них, по нашему мнению.

На платформу стенда устанавливается БИНС в сборе. Платформа совершает те или иные предписанные ей вращения. Основной информацией для определения параметров инструментальных погрешностей служат либо выходные сигналы ньютонометров и ДУС (первичная информация), либо модельные значения координат и составляющих скорости БИНС, функционирующей в навигационном режиме (вторичная информация). При калибровке на точных стендах к этой исходной информации добавляется угловая информация об ориентации платформы стенда, доставляемая датчиками самого стенда. Далее она называется дополнительной.

Ниже в рамках указанного способа калибровки рассматриваются различные её варианты:

- калибровка при помощи грубых стендов;
- калибровка при помощи точных стендов.

В обоих случаях могут использоваться различные типы исходной информации, а именно:

- при калибровке доступна первичная навигационная информация: показания ньютонометров и ДУС;
- при калибровке доступна только вторичная навигационная информация: модельные координаты, скорость и углы ориентации, доставляемые БИНС.

Необходимое внимание уделяется возмущениям, вносимым погрешностями установки БИНС на стенде. При описании варианта калибровки на точных стендах вводятся математические модели инструментальных погрешностей дополнительной информации.

Главное в последующем изложении — математическая теория рассматриваемого метода калибровки. Числовые расчёты, подтверждающие эффективность метода, здесь не приводятся, они содержатся в  $[1, 3, 4, 9]$ .

Заметим, что в статье не нашёл отражения вопрос температурной компенсации, который требует специального рассмотрения (о сути задачи см., например, [10]).

# **Функционирование стенда**

Корпус калибровочного стенда жёстко устанавливается на твёрдое основание помещения, в котором проводятся испытания. В отдельных случаях стенды устанавливаются на специальный фундамент, изолирующий стенд от механических воздействий внешней среды. Стенд включает в себя платформу, на которую жёстко устанавливается БИНС. Платформа может совершать программные вращательные движения в рамках, допускаемых возможностями стенда. Для этого стенд снабжён соответствующими приводами вместе с системой их управления. Реализация программных движений может быть достаточно грубой.

На точных стендах установлены высокоточные датчики углов, определяющие ориентацию платформы стенда относительно основания, и информация, доставляемая ими, используется в алгоритмах, определяющих параметры инструментальных погрешностей БИНС. В грубых стендах такие датчики отсутствуют. Точные стенды могут быть использованы как грубые, если информация об углах в алгоритме калибровки не используется.

По числу независимых одновременных возможных вращений стенды могут быть одностепенными, двухстепенными и трёхстепенными. Наиболее богатые возможности предоставляют последние, в которых платформа стенда может совершать три независимых вращения. Но даже на одностепенных стендах можно организовать достаточно большие пространственные эволюции БИНС за счёт её установки на платформе стенда в разных положениях.

# **Математическая модель инструментальных погрешностей БИНС**

Прежде чем переходить к математическому описаниюзадачи калибровки, напомним некоторые факты теории инерциальной навигации [5].

Приборной основой БИНС служат два типа датчиков: ньютонометры и ДУС. Речь идёт об определении инструментальных погрешностей именно этих устройств.

Ключевым понятием теории инерциальной навигации является понятие *приборного трёхгранника*. Далее рассматривается один из равносильных вариантов определения такого трёхгранника.

Считается, что оси чувствительности блока из трёх однокомпонентных ньютонометров взаимно ортогональны с точностью до погрешностей установки. Это требование не обязательно, но к указанному варианту легко могут быть сведены иные варианты ориентации осей чувствительности.

Будем пока считать, что три однокомпонентных ньютонометра заменяются с достаточной степенью точности одной приведённой единичной чувствительной массой в точке <sup>M</sup>. Точку <sup>M</sup> будем называть *опорной*. Приборный трёхгранник  $Mz$   $(Mz_1z_2z_3)$  жёстко связывается с корпусом блока ньютонометров и, следовательно, с направлениями их осей чувствительности  $Mq_1$ ,  $Mq_2$ ,  $Mq_3$ .

Ось  $Mz_1$  приборного трёхгранника выбирается так, чтобы она совпадала с направлением оси  $Mq_1$ . Ось  $Mz_2$  выбирается в плоскости, образованной осями  $Mq_1$  и  $Mq_2$ , так, чтобы она была ортогональна оси  $Mz_1$  и сонаправленна с осью  $Mq_2$ . Ось  $Mz_3$  составляет с осями  $Mz_1$ ,  $Mz_2$  правый ортогональный трёхгранник. Угол между  $Mq_2$  и  $Mz_2$  и угол между  $Mq_3$  и  $Mz_3$  предполагаются малыми. Предполагается также, что собственные инструментальные погрешности каждого из ньютонометров включают в себя ошибку нулевого сигнала, ошибку масштабного коэффициента и высокочастотную составляющую, которая считается белым шумом.

Пусть  $f_z = (f_{z_1}, f_{z_2}, f_{z_3})^T$  — вектор удельной внешней силы, действующей на точку М в проекциях на оси трёхгранника М z; вектор  $f'_z = (f'_{z_1}, f'_{z_2}, f'_{z_3})$  - результат измерений компонент вектора  $f_z$  ньютонометрами. С учётом сказанного вектор инструментальных погрешностей

$$
\Delta f_z = f'_z - f_z = (\Delta f_{z_1}, \Delta f_{z_2}, \Delta f_{z_3})^T
$$

описывается соотношением

$$
\Delta f_z = \Delta f_z^0 + \Gamma f_z + \Delta f_z^s,\tag{1}
$$

где  $\Delta f_z^0 = (\Delta f_{z_1}^0, \Delta f_{z_2}^0, \Delta f_{z_3}^0)^{\mathrm{T}}$  — вектор погрешностей нулей,

$$
\Gamma = \begin{pmatrix} \Gamma_{11} & 0 & 0 \\ \Gamma_{21} & \Gamma_{22} & 0 \\ \Gamma_{31} & \Gamma_{32} & \Gamma_{33} \end{pmatrix},
$$

 $\Gamma_{ii}$  — погрешности масштабов,  $\Gamma_{ij}$   $(i \neq j)$  — погрешности установки ньютонометров (погрешности геометрии, перекосы),  $\Delta f^s_z=(\Delta f^s_{z_1},\Delta f^s_{z_2},\Delta f^s_{z_3})^{\mathrm{T}}$  — высокочастотные погрешности типа белого шума.

Далее будут использоваться нормированные величины

$$
\varepsilon_z = \frac{1}{g} \Delta f_z, \quad \varepsilon_z = \varepsilon_z^0 + \Gamma \frac{f_z}{g} + \varepsilon_z^s,
$$

где  $g$  — абсолютное значение удельной силы тяжести,  $\varepsilon_z^0$  — погрешность нулей ньютонометров (нормированные),  $\varepsilon_z^s$  — белый шум с известной интенсивностью.

компоненты вектора  $\varepsilon_2^0$  и элементы матриц  $\Gamma$  постоянны и подлежат определению.

Предполагается, что с точностью до погрешностей установки оси чувствительности датчиков угловых скоростей совпадают с осями приборного трёхгранника (возможны иные варианты).

Для погрешностей ДУС  $\nu_z = (\nu_{z_1}, \nu_{z_2}, \nu_{z_3})^T$  принимается аналогичная модель:

$$
\nu_z = \omega_z - \omega'_z = \nu_z^0 + \Theta \omega_z + \nu_z^s,\tag{2}
$$

где  $\omega_z$  — вектор абсолютной угловой скорости приборного трёхгранника в проекциях на его собственные оси,  $\omega'$  - результат измерений.

Физический смысл величин

$$
\nu_z^0 = \begin{pmatrix} \nu_{z1}^0 \\ \nu_{z2}^0 \\ \nu_{z3}^0 \end{pmatrix}, \quad \Theta = \begin{pmatrix} \Theta_{11} & \Theta_{12} & \Theta_{13} \\ \Theta_{21} & \Theta_{22} & \Theta_{23} \\ \Theta_{31} & \Theta_{32} & \Theta_{33} \end{pmatrix}, \quad \nu_z^s = \begin{pmatrix} \nu_{z1}^s \\ \nu_{z2}^s \\ \nu_{z3}^s \end{pmatrix}
$$

понятен без пояснений.

Все параметры модели, за исключением  $\Delta f_z^s$  и  $\nu_z^s$ , — неизвестные постоянные величины.

Для понимания дальнейшего будем пока придерживаться этой достаточно простой математической модели инструментальных погрешностей инерциальных датчиков. Во многих случаях эта модель оказывается достаточной.

# Калибровка БИНС на грубых стендах

## Решение задачи калибровки при помоши первичной информации

Перед тем как рассматривать конкретные варианты решения задачи калибровки, введём общие соотношения. Выше уже было сказано, что БИНС в сборе устанавливается на платформу стенда, которая вращается по предписанному ей закону. Условно стенд называется грубым, если как входная информация для построения алгоритма, оценивающего параметры инструментальных погрешностей, используется только основная информация, доставляемая ньютонометрами и датчиками угловых скоростей. Слово «грубый» отражает тот факт, что в этом случае реализация программных движений платформы может быть весьма приблизительной (грубой), поскольку ошибки реализации никак не влияют на точность калибровки. Например, если это было бы удобно, в качестве экзотического стенда можно было бы использовать ворот деревенского колодца.

Введём правый ортогональный трёхгранник  $Mx^0$   $(Mx_1^0x_2^0x_3^0)$ , жёстко связанный с географической координатной сеткой. Ось  $Mx_1^0$  касается проходящей через точку  $M$  параллели и направлена на восток, ось  $Mx_3^0$  противоположна по направлению вектору силы тяжести. Индекс 0 выделяет указанный трёхгранник из всех трёхгранников  $Mx$ , жёстко связанных с географической вертикалью и тем или иным способом ориентированных в азимуте. Трёхгранник  $Mx^0$  будем называть опорным. В проекциях на оси опорного трёхгранника вектор удельной силы имеет вид  $f_x = (0, 0, g)^T$ , где  $g$  — модуль удельной силы тяжести.

Вектор угловой скорости трёхгранника  $Mx^0$  обозначим  $u_x$ :

$$
u_x = (u_{x_1}, u_{x_2}, u_{x_3})^{\perp}, \quad u_{x_1} = 0, \quad u_{x_2} = u \cos \varphi, \quad u_{x_3} = u \sin \varphi,
$$

где  $u$  — величина угловой скорости вращения Земли,  $\varphi$  — северная широта точки М. Величину  $\omega_z$  можно представить в виде  $\omega_z = \Omega_z + u_z$ , здесь  $\Omega_z$  - вектор угловой скорости трёхгранника  $Mz$  относительно трёхгранника  $Mx^0$ ,  $u_z$  - вектор угловой скорости Земли в проекциях на оси трёхгранника М г.

Ориентацию трёхгранника  $Mz$  относительно трёхгранника  $Mx^0$  зададим матрицей направляющих косинусов  $C_z$ .

Ниже используется обозначение  $\hat{a}$  для кососимметрической матрицы, соответствующей вектору  $a = (a_1, a_2, a_3)$ <sup>T</sup>:

Калибровка в инерциальной навигации

$$
\hat{a} = \begin{pmatrix} 0 & a_3 & -a_2 \\ -a_3 & 0 & a_1 \\ a_2 & -a_1 & 0 \end{pmatrix}.
$$

Имеют место эквивалентные кинематические уравнения

$$
\dot{C}_z = \hat{\Omega}_z C_z \quad \text{if} \quad \dot{C}_z = \hat{\omega}_z C_z - C_z \hat{u}_x.
$$

Очевилны соотношения

$$
f_z = C_z f_x, \quad u_z = C_z u_x.
$$

Исходной информацией для калибровки служат измерения ньютонометров

$$
f'_z = f_z + \Delta f_z + \Delta f^{(s)}_z
$$

и ДУС

$$
\omega_z' = \omega_z - (\nu_z + \nu_z^{(s)}).
$$

Для величин  $\Delta f_z$  и  $\nu_z$  выше была принята параметризованная математическая модель, и цель калибровки - определение параметров этой модели. Величины  $\Delta f_z^{(s)}$  и  $\nu_z^{(s)}$  — немоделируемые составляющие инструментальных погрешностей - белые шумы.

Приборному трёхграннику  $Mz$  соответствует модельный трёхгранник  $My$ как его числовой образ. Вектор угловой скорости модельного трёхгранника равен  $\omega'_z$ , и по определению  $\omega_y = \omega'_z$ .

Ориентация трёхгранника $\,My$ относительно трёхгранника  $Mx^0$ определяется матрицей ориентации  $C_y$ . Имеет место уравнение

$$
\dot{C}_y = \hat{\omega}_y C_y - C_y \hat{u}_x. \tag{3}
$$

Ориентация приборного трёхгранника относительно модельного определяется вектором малого поворота  $\beta_y$ , удовлетворяющим уравнению

$$
\dot{\beta}_y = \hat{\omega}_y \beta_y + \nu_z. \tag{4}
$$

Чтобы замкнуть систему уравнений, надо ввести начальное значение матрицы  $C_u(t_0)$ . Способы определения начального значения будут описаны ниже.

Сформируем вектор коррекции

$$
W_y = \frac{1}{g}(f'_z - f_y), \quad f_y = C_y \begin{pmatrix} 0 \\ 0 \\ g \end{pmatrix}.
$$

Получим

$$
W_y = \frac{1}{g}((E + \hat{\beta}_y)f_y + \Delta f_z - f_y) = \frac{1}{g}(\hat{\beta}_y f_y + \Delta f_z).
$$

Используя нормированный вектор погрешностей  $\varepsilon_z$ 

$$
\varepsilon_z = \frac{1}{g} \Delta f_z,
$$

будем иметь

$$
W_y = \hat{\beta}_y c^3 + \varepsilon_z = -\hat{c}^3 \beta_y + \varepsilon_z,\tag{5}
$$

где  $c^3 = (c_{13}, c_{23}, c_{33})^{\mathrm{T}}$  — третий столбец матрицы  $C_y$ .

Соотношения (4), (5) позволяют построить алгоритм калмановской фильтрации, доставляющий оценку координат вектора  $\beta_y$  и параметров инструментальных погрешностей, содержащихся в величинах  $\varepsilon_z$ ,  $\nu_z$ . Формирующее уравнение для всех параметров, которые предполагаются постоянными, имеют вид  $\dot{b}_i = 0$ .

Оказывается более удобным вместо соотношений (4), (5) использовать эквивалентные соотношения, приведённые к проекциям на оси трёхгранника  $Mx^0$ . Вводятся величины  $\beta_x = \dot{C}_y^{\mathrm{T}} \beta_y$ ,  $W_x = C_y^{\mathrm{T}} \dot{W}_y$ .

Перепроектировка приводит к соотношениям

$$
\beta_x = \hat{u}_x \beta_x + \nu_x,\tag{6}
$$

где $\nu_x = C_y^\mathrm{T} \nu_z.$ Учитывая, что $f_x = (0,0,g)^\mathrm{T}$ , получим вид вектора коррекции

$$
W_x = \hat{\beta}_x \begin{pmatrix} 0 \\ 0 \\ 1 \end{pmatrix} + \varepsilon_x,
$$

где  $\varepsilon_x = C^{\mathrm{T}}_y \varepsilon_z$ , или в скалярной форме

$$
W_{x_1} = -\beta_{x_2} + \varepsilon_{x_1}, \quad W_{x_2} = \beta_{x_1} + \varepsilon_{x_2}, \quad W_{x_3} = \varepsilon_{x_3}.
$$
 (7)

Оцениваемый вектор получается из предыдущего заменой величин  $\beta_{y_1}, \beta_{y_2},$  $\beta_{y_3}$  на  $\beta_{x_1}$ ,  $\beta_{x_2}$ ,  $\beta_{x_3}$ .

Таким образом, в обоих вариантах задача сводится к построению оценок вектора состояния линейной динамической системы при помощи векторов коррекции  $W_y$  или  $W_x$ , линейно зависящих от компонент вектора состояния, если математическая модель инструментальных погрешностей линейно зависит от совокупности неизвестных параметров, полагаемых константами.

Алгоритм оценивания может быть реализован в двух информационно эквивалентных модификациях: без обратных связей и с их использованием [2, 6]. Опишем обе модификации, применив для этого частично операторную форму. Рассмотрим для определённости вариант описания задачи калибровки, когда используется приборный трёхгранник  $Mz$ .

Модификация 1. «Чистое» оценивание. Для оценок  $\tilde{\beta}_y$ ,  $\tilde{\nu}_z$ ,  $\tilde{\varepsilon}_z$  имеем соотношения  $\ddot{\phantom{a}}$ 

$$
\tilde{\beta}_y = \hat{\omega}_y \tilde{\beta}_y + \tilde{\nu}_z + K_\beta \Delta W_y, \quad \Delta W_y = W_y + \tilde{l}_y^3 \tilde{\beta}_y - \tilde{\varepsilon}_z, \nG_1[\tilde{\nu}_z, \Delta W_y] = 0, \quad G_2[\tilde{\varepsilon}_z, \Delta W_y] = 0,
$$
\n(8)

где

$$
G_1[\nu_z, 0] = 0, \quad G_2[\varepsilon_z, 0] = 0.
$$

Здесь  $G_1[\cdot] = 0$  и  $G_2[\cdot] = 0$  — операторы, описывающие формирующие уравнения, которым удовлетворяют  $\nu_z$  и  $\varepsilon_z$ .

Коэффициент усиления  $K_{\beta}$  и операторы  $G_1$ ,  $G_2$  приобретают конкретную форму после задания моделей погрешностей и реализации фильтра Калмана. Обозначим ошибки опенок

$$
\Delta \beta_y = \beta_y - \tilde{\beta}_y, \quad \Delta \nu_z = \nu_z - \tilde{\nu}_z, \quad \Delta \varepsilon_z = \varepsilon_z - \tilde{\varepsilon}_z
$$

Тогда уравнение ошибок относительно  $\Delta\beta$  имеет вид

$$
\Delta \beta_y = \hat{\omega}_y \Delta \beta_y + \Delta \nu_z - K_\beta \Delta W_y, \quad \Delta W_y = \hat{l}_y^3 \Delta \beta_y - \Delta \varepsilon_z. \tag{9}
$$

Модификация 2. Оценивание с введением обратных связей. Введём модельный трёхгранник  $My^*$ , определив его матрицей ориентации  $C^*$  относительно опорного трёхгранника  $Mx$ :

$$
\dot{C}^* = \hat{\omega}^* C^* - C^* \hat{u}_x, \quad \omega_y^* = \omega_y - K_\beta \Delta W^* - \tilde{\nu}_z^*,
$$
  
\n
$$
\Delta W^* = W^* - \tilde{\varepsilon}_z^*, \quad W^* = \frac{1}{g} (f_z' - C^* f_x),
$$
  
\n
$$
G_1[\tilde{\nu}_z^*, \Delta W^*] = 0, \quad G_2[\tilde{\varepsilon}_z^*, \Delta W^*] = 0.
$$
\n(10)

Здесь  $K_{\beta}$  и  $G_1$ ,  $G_2$  те же, что и в модификации 1.

Определим рассогласование трёхгранников  $Mz$  и  $My^*$  вектором малого поворота  $\beta_u^*$ . Тогда

$$
\dot{\beta}_y^* = \hat{\omega}_y \beta_y^* + \Delta \nu_z^* + K_\beta \Delta W^*,\tag{11}
$$

где

$$
\Delta W^* = \tilde{l}^{3^*} \beta^* + \Delta \varepsilon_z^*, \quad \Delta \nu_z^* = \nu_z - \tilde{\nu}_z^*, \quad \Delta \varepsilon_z^* = \varepsilon_z - \tilde{\varepsilon}_z^*
$$

 $(l^{3^*} -$ третий столбец матрицы  $C^*$ ).

Легко заметить, что

$$
\Delta \beta_y = \beta_y^*, \quad \tilde{\nu}_z = \tilde{\nu}_z^*, \quad \tilde{\varepsilon}_z = \tilde{\varepsilon}_z^*.
$$
 (12)

Итак, задача в случае использовании трёхгранника  $My$  сведена к оценке вектора состояния

$$
c = (\beta_{y_1}, \beta_{y_2}, \beta_{y_3}, \nu^0_{z_1}, \nu^0_{z_2}, \nu^0_{z_3}, \Theta_{11}, \Theta_{22}, \Theta_{33}, \Theta_{12}, \Theta_{13}, \Theta_{21}, \Theta_{23}, \Theta_{31}, \Theta_{32},
$$

$$
\varepsilon^0_{z_1}, \varepsilon^0_{z_2}, \varepsilon^0_{z_3}, \Gamma_{11}, \Gamma_{22}, \Gamma_{33}, \Gamma_{21}, \Gamma_{31}, \Gamma_{32})^{\mathrm{T}}
$$

при помощи вектора коррекции  $W_u$  или к равносильной задаче в случае использования трёхгранника  $Mx$ .

Таким образом, число оцениваемых величин оказалось равным 24.

## Определение начальной ориентации приборного трёхгранника

Опишем, каким образом могут быть определены начальные условия для решения кинематических уравнений (3). Речь идёт об определении начального значения матрицы  $C_z$ , модельное (числовое) значение которой обозначено через  $C_y$ . Возможны различные способы.

Первый спосов. Исходим из того, что БИНС устанавливается тем или иным способом на платформе стенда, которая грубо горизонтируется и ориентируется по сторонам света. Установка БИНС на платформе осуществляется с той же степенью грубости, что и ориентация платформы стенда. Обычно при установке корпуса БИНС оси приборного трёхгранника тем или иным образом совмещаются с осями платформы.

Под грубостью здесь понимается предположение о начальном рассогласовании приборного трёхгранника  $Mz$  с трёхгранником  $Mx^0$  в несколько градусов (например, до 5°). Линеаризация моделей в этом случае ещё допустима.

Такой способ определения начальной ориентации назовём априорным.

Второй спосов. Приборный трёхгранник  $Mz$  в течение некоторого времени неподвижен относительно трёхгранника  $Mx^0$ . В нашем распоряжении имеется информация о векторах угловой скорости вращения Земли  $\bar{u}$  и удельной силы тяжести  $\bar{q}$  в виде проекций этих векторов на оси обоих трёхгранников. Для трёхгранника  $Mx^0$  эта информация известна априори, для трёхгранника  $Mz$ она доставляется ДУС и ньютонометрами.

Задача может быть решена чисто алгебраически. На интервале «неподвижности» осуществляется осреднение измерений  $\omega'_z$ ,  $f'_z$ . Такое осреднение должно практически устранить высокочастотные составляющие инструментальных погрешностей, при этом, разумеется, не устраняются систематические составляюшие.

Далее для осреднённых значений оставим прежние обозначения:

$$
\omega_z' = \omega_y = (\omega_{y_1}, \omega_{y_2}, \omega_{y_3})^{\mathrm{T}}, \quad f_z' = (f_{z_1}', f_{z_2}', f_{z_3}')^{\mathrm{T}}
$$

С точностью до систематических составляющих инструментальных погрешностей выполняются соотношения

$$
f'_z = C_y f_{x^0}, \quad \omega_y = C_y u_{x^0}.
$$
 (13)

Запишем матрицу  $C_y$  в виде

$$
C_y = \begin{pmatrix} c^1 & c^2 & c^3 \end{pmatrix},
$$

где

$$
c^{1} = \begin{pmatrix} c_{11} \\ c_{21} \\ c_{31} \end{pmatrix}, \quad c^{2} = \begin{pmatrix} c_{12} \\ c_{22} \\ c_{32} \end{pmatrix}, \quad c^{3} = \begin{pmatrix} c_{13} \\ c_{23} \\ c_{33} \end{pmatrix}.
$$

Из (13) следует, что элементы третьего столбца  $c^3$  матрицы  $C_u$  определяются следующим образом:

$$
c_{i3} = \frac{f_i'}{g},
$$

а также определяется второй столбец  $c^2$  матрицы  $C_y$ :

$$
c_{i2} = \frac{\omega_{yi} - c_{i3}u_{x_3}}{u_{x_2}},
$$

где  $u_{x_2} = u \cos \varphi$ ,  $u_{x_3} = u \sin \varphi$ .

Первый столбец определим из условия ортогональности ко второму и третьему, положив его равным векторному произведению  $c^1 = \hat{c}^2{}^T c^3$ .

Зная структуру матрицы  $C_y$  как функцию трёх независимых угловых параметров, например углов истинного курса  $\psi$ , тангажа  $\vartheta$ , крена  $\gamma$ , можно при помощи обратных тригонометрических функций определить значения этих углов. Далее все элементы матрицы  $C_u$  перевычисляются, чем обеспечивается её ортогональность.

ТРЕТИЙ СПОСОБ. Возможны иные варианты определения начального значения матрицы  $C_y$  при помощи информации  $f'_z$  и  $\omega'_z$ . Все эти варианты близки к рассмотренному, но их отличие в том, что матрица  $C_y$  определяется в них сразу как ортогональная. Опишем один из вариантов.

(а) Используем первое из соотношений (см. (13)). Введём нормированный вектор  $f'_z/\|f'_z\|$  и определим столбец  $c^3$ :

$$
c^3 = \frac{f'_z}{\|f'_z\|}.
$$

(b) Используем свойство векторного произведения вектора угловой скорости вращения Земли на вектор удельной силы тяжести, взятый с обратным знаком. Результат произведения есть вектор, лежащий в горизонтальной плоскости и направленный на восток. Соответственно введём нормированный вектор  $\hat{f}_z^{\prime} \omega_z^{\prime}/\|\hat{f}_z^{\prime} \omega_z^{\prime}\|$ , и

$$
c^1 = \frac{\hat{f}_z'\omega_z'}{\|\hat{f}_z'\omega_z'\|}.
$$

(с) Наконец, определим вектор  $c^2$  соотношением

$$
c^2={\hat c}^{3^{\mathrm{T}}}c^1=-{\hat c}^3c^1.
$$

Полученная таким образом матрица  $C_y$  ортогональна, а при  $\Delta f_z = 0$ ,  $\nu_z = 0$ 

удовлетворяет соотношению  $C_y = C_z$ .<br>
Найдём ошибки определения матрицы  $C_z$ , порождённые погрешностями<br>  $\Delta f_z = (\Delta f_{z_1}, \Delta f_{z_2}, \Delta f_{z_3})^T$  и  $\nu_z = (\nu_{z_1}, \nu_{z_2}, \nu_{z_3})^T$ . Представим матрицу  $C_y$  в виде  $C_y = C_z + \Delta C$ 

где  $\Delta C$  — линейная часть разложения матрицы  $C_y$  в степенной ряд в окрестности величин  $f_z$ ,  $\omega_z$ . Тогда матрицу ориентации  $C$  трёхгранника  $Mz$  относительно трёхгранника  $My$  можно представить в виде

$$
C = E + C_z \Delta C^{\mathrm{T}}.
$$

С другой стороны, ориентация трёхгранника  $Mz$  относительно трёхгранника Му определяется вектором малого поворота  $\beta_y$ . Имеем

$$
\hat{\beta}_u = C_z \Delta C^{\mathrm{T}}.
$$

Более наглядное представление о точности определения матрицы  $C_y$  даёт вектор  $\beta_x = C_z^{\mathrm{T}} \beta_y$ . Имеем

$$
\hat{\beta}_x = \Delta C^{\mathrm{T}} C_z \text{ или } \hat{\beta}_x = \Delta C^{\mathrm{T}} C_y.
$$

Проводя необходимые выкладки, которые здесь опускаются, получим

$$
\beta_{x_1} = -\frac{\Delta f_{x_2}}{g} = -\varepsilon_{x_2}, \quad \beta_{x_2} = \frac{\Delta f_{x_1}}{g} = \varepsilon_{x_1}, \quad \beta_{x_3} = \frac{\nu_{x_1}}{u_{x_2}} + \frac{u_{x_3}}{u_{x_2}} \varepsilon_{x_1}, \tag{14}
$$
\n
$$
\nu_x = C_y^{\mathrm{T}} \nu_z, \quad \varepsilon_x = C_y^{\mathrm{T}} \varepsilon_z, \quad \varepsilon_z = \frac{\Delta f_z}{g}.
$$

где

На интервалах неподвижности приборного трёхгранника относительно базы стенда существует возможность определить, кроме начальной ориентации, некоторые комбинации инструментальных погрешностей ДУС и ньютонометров. Такая возможность следует из инвариантности скалярного произведения двух векторов к ортогональным преобразованиям. Ниже показывается, как сформировать измерение, реализующее указанную возможность. По-прежнему предполагается, что на некотором временном интервале путём осреднения получены величины  $f'_z$  и  $\omega'_z$ , не содержащие высокочастотных шумов.

Сформируем измерение  $W_q$ ,  $W_u$ ,  $W_\varphi$ :

$$
W_g = \frac{1}{2g^2} (f_z'^T f_z' - g^2) = \frac{1}{g} f_z^T \varepsilon_z = \frac{1}{g} f_z'^T \varepsilon_x,
$$
  
\n
$$
W_u = \frac{1}{2} (u^2 - \omega_y^T \omega_y) = u_z^T \nu_z = \omega_y^T \nu_z,
$$
  
\n
$$
W_\varphi = \frac{1}{g} (f_z' \omega_y - ug \sin \varphi) = u_z^T \varepsilon_z - \frac{1}{g} f_z'^T \nu_z = \omega_y^T \varepsilon_z - \frac{1}{g} f_z'^T \nu_z.
$$

Анализ возможностей, которые предоставляет использование указанных инвариантов, будет дан ниже в различных конкретных ситуациях.

### Программные движения платформы стенда

Свойства оцениваемости (обусловленности) параметров калибровки зависят от эволюций установочной платформы, реализуемых стендом, или, на информационном языке, от значений матрицы ориентации  $C_u(t)$ .

Выбор программного движения платформы стенда - выбор закона формирования программной угловой скорости  $\Omega_y^{np}(t)$  - должен, с одной стороны, осуществляться в рамках возможностей стенда, с другой - обеспечивать достаточно высокую обусловленность решения задачи. Такой выбор часто осуществляется из здравого смысла.

Обозначим через  $C^{np}$ ,  $\Omega^{np}$  желаемые (программные) значения соответствующих величин. Они определяют программный трёхгранник  $Mz^{\text{np}}$ , который, в силу неидеальности реализации, может значительно отличаться от приборного трёхгранника  $Mz$ . Например, углы рассогласования могут достигать нескольких градусов.

Рассогласование реального трёхгранника  $Mz$  с программным порождается двумя причинами: тем, что реальная угловая скорость платформы  $\Omega$  не совпадает с программной  $\Omega^{np}$ , и тем, что ориентация оси вращения платформы известна, вообще говоря, не точно. Очевидно, указанное рассогласование на точность калибровки непосредственно не влияет.

Сказанное по поводу программных движений относится ко всем видам калибровки, рассматриваемым далее.

### **Калибровка при помощи одностепенных стендов**

Обсудим возможности, предоставляемые двумя типами грубых одностепенных стендов.

У стенда первого типа ось вращения близка к направлениюприборной вертикали. У стенда второго типа ось вращения платформы с точностью до погрешности установки лежит в горизонтальной плоскости.

Поясним, что результаты калибровки на стенде первого типа будут иметь заведомо существенно меньшую точность, чем при калибровке на стенде второго типа. Причина в том, что на стендах второго типа измеряемая в осях приборного трёхгранника сила  $\bar{f}$  совершает относительно этого трёхгранника значительные эволюции, в то время как на стендах первого типа вектор  $\bar{f}$ с точностью до инструментальных погрешностей по отношению к приборному трёхграннику неподвижен. Вышесказанное подтверждается, например, в [3]. Далее калибровка БИНС на стендах первого типа не обсуждается.

Рассмотрим процесс калибровки БИНС для стендов с горизонтальной осью вращения. Ориентация оси вращения стенда в азимуте произвольна, поскольку программная угловая скорость при калибровке существенно больше, чем угловая скорость вращения Земли. Для определённости будем считать, что ось вращения платформы ориентирована по направлениюзапад—восток, т. е. близко к направлению оси  $M x_1^0.$ 

Для максимального использования возможностей стенда (максимально возможной обусловленности решения задачи) предлагается процедура калибровки, включающая в себя три цикла. БИНС последовательно устанавливается в трёх различных положениях, определяющих на каждом цикле значения матрицы  $C_y$ .

Для определённости полагаем, что начальное значение матрицы  $C_u$  выбирается по первому способу, т. е. задаётся априорно в соответствии с установкой приборного блока БИНС на ориентированной по сторонам света платформе.

На каждом цикле приборная система  $Mz$  с точностью до погрешностей установки располагается так, что оси  $Mz_1, Mz_2, Mz_3$  последовательно совмещаются с осью вращения.

Заметим, что вращение блока БИНС вокруг произвольной оси - это линейная комбинация указанных трёх вращений. Начальными оценками и начальными ковариациями для всех оцениваемых параметров (за исключением составляющих вектора  $\bar{\beta}$ ) на каждом цикле служат соответствующие оценки и ковариации, полученные в конце предыдущего цикла. Для вектора  $\beta$  инициализация производится заново, независимо от других циклов.

Первый цикл:  $C_y(t_0) = E$ ,  $\Omega^{\text{np}} = (\omega, 0, 0)^{\text{T}}$ , т. е. платформа стенда вращается таким образом, что

$$
C_y(t) = \begin{pmatrix} 1 & 0 & 0 \\ 0 & \cos \psi & \sin \psi \\ 0 & -\sin \psi & \cos \psi \end{pmatrix}.
$$
 (15)

Здесь  $\psi(t)$  — угол, на который поворачивается (против часовой стрелки) платформа стенда. На участках, где  $\omega = \text{const}, \psi = \psi_0 + \omega t$ .

Второй цикл:

$$
C_y(t_0) = \begin{pmatrix} 0 & 0 & 1 \\ 1 & 0 & 0 \\ 0 & 1 & 0 \end{pmatrix}, \quad \Omega^{\text{pr}} = (0, \omega, 0)^{\text{T}}, \quad C_y(t) = \begin{pmatrix} 0 & -\sin\psi & \cos\psi \\ 1 & 0 & 0 \\ 0 & \cos\psi & \sin\psi \end{pmatrix}. \tag{16}
$$

Третий цикл:

$$
C_y(t_0) = \begin{pmatrix} 0 & 1 & 0 \\ 0 & 0 & 1 \\ 1 & 0 & 0 \end{pmatrix}, \quad \Omega^{\text{pr}} = (0, 0, \omega)^{\text{T}}, \quad C_y(t) = \begin{pmatrix} 0 & \cos \psi & \sin \psi \\ 0 & -\sin \psi & \cos \psi \\ 1 & 0 & 0 \end{pmatrix}. \tag{17}
$$

Показано (см., например, [1]), что приемлемую точность обеспечивает режим, когда каждый цикл включает в себя один или несколько периодов, на которых относительная угловая скорость вращения платформы стенда  $\Omega^{\text{np}}$  меняется по закону меандра.

Как вариант, на каждом периоде угол  $\psi$  меняется от 0 до 90° с угловой скоростью  $\Omega$ , затем от 90° до -90° с угловой скоростью - $\Omega$  и возвращается из положения  $-90^{\circ}$  в нулевое положение с угловой скоростью  $\Omega$ .

Приемлемая точность калибровки достигается за меньшее время, если на каждом цикле ввести временной интервал достаточной длительности, на котором платформа стенда неподвижна. На этом интервале осредняются измерения  $f'_z, \omega'_z$  и по результатам осреднения формируются величины  $W_a, W_u, W_\varphi$ . Эти величины на трёх циклах имеют следующий вид.

Первый цикл:

$$
W_g = \varepsilon_{z_3}, \quad W_u = u_{x_2} \nu_{z_2} + u_{x_3} \nu_{z_3}, \quad W_\varphi = u_{x_2} \varepsilon_{z_2} + u_{x_3} \varepsilon_{z_3} - \nu_{z_3}.
$$

Второй цикл:

 $W_g = \varepsilon_{z_1}, \quad W_u = u_{x_3} \nu_{z_1} + u_{x_2} \nu_{z_3}, \quad W_\varphi = u_{x_3} \varepsilon_{z_1} + u_{x_2} \varepsilon_{z_3} - \nu_{z_1}.$ Третий цикл:

 $\overline{M}$  $\frac{1}{2}$  $W$ 

$$
V_g = \varepsilon_{z_2}, \quad W_u = u_{x_2} \nu_{z_1} + u_{x_3} \nu_{z_2}, \quad W_\varphi = u_{x_2} \varepsilon_{z_1} + u_{x_3} \varepsilon_{z_2} - \nu_{z_2}.
$$

Обратим внимание на то, что девять полученных соотношений содержат линейные комбинации 21 неизвестного параметра.

## Калибровка на двух- и трёхстепенных грубых стендах

Прежде всего отметим, что калибровка на трёхстепенных стендах с точки зрения точности калибровки не даёт преимуществ. Третье независимое парциальное вращение осуществляется вокруг одной из осей, повёрнутой на  $90^{\circ}$ вокруг другой оси. Эта процедура эквивалентна третьему циклу для одностепенных стендов. Далее трёхстепенные стенды не рассматриваются.

Принципиальное отличие в информационном смысле двухстепенных стендов от одностепенных состоит в том, что начальные значения  $\beta(t_0)$  на каждом цикле те же, что и конечные значения этого вектора на предыдущем цикле. Поэтому априори ясно, что точность калибровки на двухстепенных стендах выше, чем на одностепенных, однако анализ показывает, что это преимущество незначительно.

# Калибровка с учётом разнесённости чувствительных масс ньютонометров

Блок ньютонометров БИНС включает в себя три однокомпонентных ньютонометра, оси чувствительности которых с точностью до погрешностей взаимно ортогональны. Ориентация приборного трёхгранника  $Mz$ , как уже об этом неоднократно говорилось выше, жёстко связывается с ориентацией указанных осей чувствительности по установленным ранее правилам так, что оси чувствительности ньютонометров совпадают с точностью до малых углов с осями приборного трёхгранника.

Теперь о чувствительных массах и выборе точки М. Местоположения чувствительных масс ньютонометров, которые мы будем обозначать точками  $M_1, M_2, M_3$ , составляют жёсткую конфигурацию и находятся на расстоянии нескольких сантиметров друг относительно друга. Вводится понятие приведённой единичной чувствительной массы  $M$ , местоположение которой тем или иным способом жёстко связывается с конфигурацией точек  $M_1, M_2, M_3$ . В простейшем случае при малых эволюциях объекта, на котором установлена БИНС, все четыре точки можно считать совпадающими.

В алгоритмах БИНС в том случае, когда эта система устанавливается на высокоманевренный объект, у которого скорость вращения корпуса может составлять сотни градусов в секунду (а значит, такой же порядок имеет абсолютная угловая скорость  $\omega_z$  приборного трёхгранника), приходится учитывать разнесённость чувствительных масс. Следовательно, требуется уточнить понятие приведённой массы.

При калибровке точно так же приходится учитывать отстояние чувствительных масс от оси вращения платформы стенда.

Прежде чем переходить к выводам соответствующих соотношений, изложим фрагмент теории, лежащей в их основании. Рассмотрим движение двух близких точек единичной массы  $M$  и  $N$  в системе координат  $Oz$  при условии, что  $MN = \text{const.}$ 

Запишем уравнения движения точек  $M$  и  $N$  в осях  $Oz$ :

$$
\begin{aligned} \dot{z}^M &= \upsilon_z^M + \hat{\omega}_z z^M, \\ \dot{\upsilon}_z^M &= \hat{\omega}_z \upsilon_z^M + g_z^M + f_z^M, \\ \dot{z}^N &= \upsilon_z^N + \hat{\omega}_z \, z^N, \\ \dot{\upsilon}_z^N &= \hat{\omega}_z \upsilon_z^N + g_z^N + f_z^N. \end{aligned}
$$

Здесь  $\omega_z = (\omega_{z_1}, \omega_{z_2}, \omega_{z_3})^T$  — вектор абсолютной угловой скорости трёхгран-<br>ника  $Oz$ ,  $g_z^M = (g_{z_1}^M, g_{z_2}^M, g_{z_3}^M)^T$ ,  $g_z^N = (g_{z_1}^N, g_{z_2}^N, g_{z_3}^N)^T$  — векторы, определяю-<br>щие удельные силы тяготения,

близкими настолько, что можно положить  $g_x^M = g_z^N$ .<br>Введём величину  $d_z = z^M - z^N$ . При этом выполняется условие  $d_z$  = const.<br>Введём величину  $\delta f_z^d = f_z^M - f_z^N$ . Получим

$$
\delta f_z^d = (-\hat{\dot{\omega}}_z + \hat{\omega}_z^2) d_z.
$$

Введём орт  $\chi_z = (\chi_{z_1}, \chi_{z_2}, \chi_{z_3})^T$ , задающий направление оси вращения:

$$
\bar{\chi}_z = \frac{\bar{\omega}_z}{\|\bar{\omega}_z\|}.
$$

Тогда можно записать

$$
\delta f_z^d = (-\hat{\dot{\omega}}_z + \omega_z^2 \hat{\chi}_z^2) d_z
$$

или в скалярной форме

$$
\delta f_{z_1}^d = -\dot{\omega}_{z_3} d_{z_2} + \dot{\omega}_{z_2} d_{z_3} + \omega_z^2 [-d_{z_1} + \chi_{z_1} (\chi_{z_1} d_{z_1} + \chi_{z_2} d_{z_2} + \chi_{z_3} d_{z_3})],
$$
  
\n
$$
\delta f_{z_2}^d = \dot{\omega}_{z_3} d_{z_1} - \dot{\omega}_{z_1} d_{z_3} + \omega_z^2 [-d_{z_2} + \chi_{z_2} (\chi_{z_1} d_{z_1} + \chi_{z_2} d_{z_2} + \chi_{z_3} d_{z_3})],
$$
\n
$$
\delta f_{z_3}^d = -\dot{\omega}_{z_2} d_{z_1} + \dot{\omega}_{z_1} d_{z_2} + \omega_z^2 [-d_{z_3} + \chi_{z_3} (\chi_{z_1} d_{z_1} + \chi_{z_2} d_{z_2} + \chi_{z_3} d_{z_3})].
$$
\n(18)

## Учёт отстояния чувствительных масс ньютонометров от оси вращения платформы

Обратимся к задаче калибровки. Ограничимся анализом ситуации, когда калибровка осуществляется на однокомпонентном стенде. Напомним, что под циклом понимается процедура калибровки при фиксированной ориентации оси вращения платформы стенда. Смена ориентации (переход к другому циклу) предполагает перестановку БИНС на платформе.

Обозначим через  $N_i$  ( $i = 1, 2, 3$ ) проекции точек  $M_i$  на ось вращения платформы. Будем считать, что вращение платформы осуществляется практически

с постоянной угловой скоростью. На чувствительные массы действуют дополнительные силы  $\delta f_i$ :

$$
\overline{\delta f_j} = \omega^2 \cdot \overline{N_j M_j}.
$$

Введём векторы  $\rho_z^j = (\overline{M_j N_j})_z$  ( $j = 1, 2, 3$ ), заданные своими проекциями на оси приборного трёхгранника  $Oz$ . При выбранном программном движении стенда почти всюду  $\dot{\omega}_z = 0$ . В измерениях  $f_{z_i}$  каждого однокомпонентного ньютонометра будут присутствовать дополнительные величины

$$
\delta f_{z_j}^{\rho} = \omega_z^2 \,\rho_{z_j}^j,\tag{19}
$$

где  $\rho_{z_i}^j$  — проекция векторов  $\overline{N_j M_j}$  на оси чувствительности ньютонометров или, что в данном случае практически одно и то же, проекции на оси приборного трёхгранника Ог.

Формально (19) следует из (18), поскольку в рассматриваемом случае

$$
\chi_{z_1} \rho_{z_1}^j + \chi_{z_2} \rho_{z_2}^j + \chi_{z_3} \rho_{z_3}^j = 0 \quad \text{if} \quad \dot{\omega}_z = 0
$$

С учётом этих добавок вектор коррекции запишется в виде

$$
W_y = -\hat{c^3}\beta_y + \varepsilon_z + \frac{\omega_z^2}{g}\cdot\rho_z^*,
$$

где для простоты записи введён вектор  $\rho_z^* = (\rho_{z_1}^1, \rho_{z_2}^2, \rho_{z_3}^3)^T$ . Ранее была принята модель для вектора  $\bar{\varepsilon}_z$ 

$$
\varepsilon_z = \varepsilon_z^0 + \Gamma \cdot \frac{f_z}{q} + \varepsilon_z^s.
$$

На каждом цикле при постоянной  $\omega_z$  комбинация

$$
\varepsilon_z^0 + \frac{\omega_z^2}{g} \rho_z^*
$$

оценивается с приемлемой точностью. Чтобы определить по отдельности каждую составляющую этой комбинации, следует осуществлять калибровку хотя бы при двух значениях величины  $\omega_z$ , например, когда эти значения отличаются в два раза.

Ещё один вариант учёта разнесённости — двухэтапность. На первом этапе  $\omega$ выбирается настолько большим, чтобы слагаемые в выражениях  $W_u$ , отражающие смещённость, подавляли остальные слагаемые. На втором этапе осуществляется компенсация слагаемых, порождённых смещённостью.

## Определение параметров разнесённости чувствительных масс ньютонометров

Более сложной задачей калибровки является определение положения конфигурации  $M_1$ ,  $M_2$ ,  $M_3$  относительно приборного трёхгранника  $Mz$ . Эта задача требует уточнения понятия опорной точки  $M$ , в которой располагается чувствительная масса. Если положение конфигурации определено, то возможна компенсация влияния смещённости чувствительных масс относительно друг друга в соответствии с (18) в режиме навигации. Для этого требуется, как это следует из (15), знание векторов  $d^j_z=(\overline{MM_j})_z$   $(j=1,2,3)$ , определяющих местоположение точек  $M_i$  в проекциях на оси приборного трёхгранника  $Mz$ .

Пусть точка M выбрана. Тогда

$$
\begin{aligned} \delta f^d_{z_1} & = -\dot{\omega}_{z_3} d^1_{z_2} + \dot{\omega}_{z_2} d^1_{z_3} + \omega_z^2 [-d^1_{z_1} + \chi_{z_1} (\chi_{z_1} d^1_{z_1} + \chi_{z_2} d^1_{z_2} + \chi_{z_3} d^1_{z_3})], \\ \delta f^d_{z_2} & = \dot{\omega}_{z_3} d^2_{z_1} - \dot{\omega}_{z_1} d^2_{z_3} + \omega_z^2 [-d^2_{z_2} + \chi_{z_2} (\chi_{z_1} d^2_{z_1} + \chi_{z_2} d^2_{z_2} + \chi_{z_3} d^2_{z_3})], \\ \delta f^d_{z_3} & = -\dot{\omega}_{z_2} d^3_{z_1} + \dot{\omega}_{z_1} d^3_{z_2} + \omega_z^2 [-d^3_{z_3} + \chi_{z_3} (\chi_{z_1} d^3_{z_1} + \chi_{z_2} d^3_{z_2} + \chi_{z_3} d^3_{z_3})]. \end{aligned}
$$

В последних соотношениях нужна информация о девяти параметрах. Число неизвестных параметров уменьшается на три за счёт выбора точки M. Очевидно, число параметров, определяющих конфигурацию, уменьшается на три, если точка  $M$  выбирается как функция координат точек  $M_1, M_2, M_3$ . Приведём три варианта такого выбора.

Первый вариант. За точку  $M$  принимается точка  $M_1,\, d^1_z=0.$  В этом случае  $\delta f_1^d = 0.$ 

ВТОРОЙ ВАРИАНТ. За точку M примем точку пересечения плоскостей, проходящих через чувствительные массы ньютонометров ортогонально их осям чувствительности. В нашем случае точка  $M_1$  лежит в плоскости  $z_2z_3$ ,  $M_2$  в плоскости  $z_1z_3$ ,  $M_3$  – в плоскости  $z_1z_2$ :

$$
d_z^1 = (0, d_{z_2}^1, d_{z_3}^1)^T
$$
,  $d_z^2 = (d_{z_1}^2, 0, d_{z_3}^2)^T$ ,  $d_z^3 = (d_{z_1}^3, d_{z_2}^3, 0)^T$ ,

т. е.  $d_{z_1}^1 = d_{z_2}^2 = d_{z_3}^3 = 0$ . Тогда

$$
\delta f_{z_1}^d = -\dot{\omega}_{z_3} d_{z_2}^1 + \dot{\omega}_{z_2} d_{z_3}^1 + \omega_z^2 [\chi_{z_1} (\chi_{z_2} d_{z_2}^1 + \chi_{z_3} d_{z_3}^1)],
$$
  
\n
$$
\delta f_{z_2}^d = \dot{\omega}_{z_3} d_{z_1}^2 - \dot{\omega}_{z_1} d_{z_3}^2 + \omega_z^2 [\chi_{z_2} (\chi_{z_1} d_{z_1}^2 + \chi_{z_3} d_{z_3}^2)],
$$
  
\n
$$
\delta f_{z_3}^d = -\dot{\omega}_{z_2} d_{z_1}^3 + \dot{\omega}_{z_1} d_{z_2}^3 + \omega_z^2 [\chi_{z_3} (\chi_{z_1} d_{z_1}^3 + \chi_{z_2} d_{z_2}^3)].
$$

Заметим, что формально составленный в предыдущем разделе вектор  $\rho_z^*$  представляет собой координаты вектора, соединяющего точку  $M$ , введённую таким способом, с её проекцией на ось вращения.

ТРЕТИЙ ВАРИАНТ. Точку  $M$  выберем из условия минимизации функционала

$$
J = ||d_z||^2 + ||d_z||^2 + ||d_z||^2.
$$

Определим положение точек М,  $M_1$ ,  $M_2$ ,  $M_3$  векторами  $z = (z_1, z_2, z_3)^T$ ,  $z^j = (z_1^j, z_2^j, z_3^j)^{\mathrm{T}}$  ( $j = 1, 2, 3$ ) в осях трёхгранника  $Oz$ . Минимум функционала min $\overline{J(z)}$  определяется соотношениями

$$
\frac{\partial J}{\partial z_j}=0 \implies z_j=\frac{1}{3}(z_j^1+z_j^2+z_j^3), \quad d_{z_i}^j=z_i^j-z_i.
$$

Легко убедиться в том, что при таком выборе точки  $M$  имеет место соотношение

$$
\bar{d}_z^1 + \bar{d}_z^2 + \bar{d}_z^3 = 0.
$$

Таким образом, составляющие векторов  $d_x^j$  связаны тремя линейными соотношениями. Эти векторы определяются шестью независимыми параметрами.

Рассмотрим теперь, каким образом решается задача определения конфигурации  $M_1$ ,  $M_2$ ,  $M_3$  при калибровке, если точка  $M$  выбирается, например, по первому варианту. В нашем случае  $\omega_z$  — кусочно-постоянная вектор-функция времени. Выразим дополнительные величины в измерениях ньютонометров  $\delta f_{\nu}^{\rho}$ через параметры отнесения опорной точки  $M$  от оси вращения  $\rho_z$  и параметры разнесения чувствительных масс  $d_{\gamma}^{j}$ :

$$
\delta f_{z_1}^{\rho} = \omega_z^2 \rho_{z_1},
$$
\n
$$
\delta f_{z_2}^{\rho} = \omega_z^2 [\rho_{z_2} + d_{z_2}^2 + \chi_{z_2} (\chi_{z_1} d_{z_1}^2 + \chi_{z_2} d_{z_2}^2 + \chi_{z_3} d_{z_3}^2)],
$$
\n
$$
\delta f_{z_3}^{\rho} = \omega_z^2 [\rho_{z_3} + d_{z_3}^3 + \chi_{z_3} (\chi_{z_1} d_{z_1}^3 + \chi_{z_2} d_{z_2}^3 + \chi_{z_3} d_{z_3}^3)].
$$
\n(20)

Как уже говорилось выше, величины  $\delta f_{z_i}^{\rho}$  оцениваются с приемлемой точностью. Например, их оценку можно получить, выбирая  $\omega_z$  достаточно большой.

Обсудим вопрос о получении оценок для величин  $d_z^2$  и  $d_z^3$ . При изменении ориентации оси вращения величины  $\rho_j$  ( $j = 1, 2, 3$ ) изменяются, в то время как величины  $d_{z_i}^2$  и  $d_{z_i}^3$  остаются неизменными. Поэтому минимальное число  $(m)$ положений оси вращения с учётом (20) находится из простейшего соотношения  $2m + 6 = 3m$ ,  $m = 6$ . Например, в качестве таких положений можно выбрать те, которые определяются следующей таблицей.

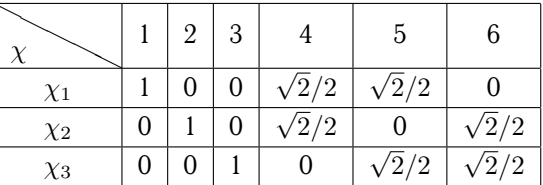

Легко заметить, что совокупность из 18 уравнений измерений плюс 6 уравнений вида (20) однозначно определяют компоненты векторов  $d_z^2$  и  $d_z^3$ .

Аналогичным образом осуществляется калибровка при ином способе выбора точки М. Заметим, что при компенсации разнесённости масс в режиме навигации, а также при калибровке возможны те или иные упрощения, связанные с особенностями движения объекта, но здесь мы не останавливаемся на этом вопросе.

# Калибровка при использовании вторичной (выходной) навигационной информации

Рассмотрим ситуацию, когда при калибровке невозможно или нежелательно использовать первичную навигационную информацию: показания ньютонометров и датчиков угловой скорости. В этом случае БИНС, установленная на платформе стенда в том или ином положении, функционирует в навигационном режиме. При этом начальная выставка системы осуществлена. Исходной информацией для калибровки служат модельные (выходные) значения координат и составляющих скорости точки  $M'$ , называемой модельной. С другой стороны, известно, что точка  $M$  относительно Земли неподвижна, т. е. составляющие скорости в осях  $Mx_0$  нулевые,  $V_1 = V_2 = 0$ , и считаются известными точные координаты, например широта  $\varphi$ , долгота  $\lambda$ . При этом предполагается, что используется внешняя информация о высоте, и тем самым из рассмотрения исключается вертикальный канал БИНС.

Необходимый фрагмент уравнений ошибок БИНС в проекции на оси  $Mx^0$ (см. [5]) с учётом того, что  $V_1 = V_2 = 0$ , имеет вид

$$
\delta V_1 = 2u_{x_3}\delta V_2 - g\beta_2 - \omega_0^2 \Delta y_1 + \Delta f_{x_1},
$$
  
\n
$$
\delta \dot{V}_2 = -2u_{x_3}\delta V_1 + g\beta_1 - \omega_0^2 \Delta y_2 + \Delta f_{x_2},
$$
  
\n
$$
\dot{\beta}_1 = u_{x_3}\beta_2 - u_{x_2}\beta_3 + \nu_{x_1},
$$
  
\n
$$
\dot{\beta}_2 = -u_{x_3}\beta_1 + u_{x_1}\beta_3 + \nu_{x_2},
$$
  
\n
$$
\dot{\beta}_3 = u_{x_2}\beta_1 - u_{x_1}\beta_2 + \nu_{x_3}.
$$

Здесь  $\Delta y_1$ ,  $\Delta y_2$  — полные ошибки местоположения,  $\delta V_1$ ,  $\delta V_2$  — динамические ошибки определения горизонтальных составляющих  $V_1$ ,  $V_2$  относительно скорости движения,  $\beta_1$ ,  $\beta_2$ ,  $\beta_3$  - кинематические ошибки,  $\Delta f_x$  и  $\nu_x$  - проекции инструментальных ошибок ньютонометров и ДУС на оси  $Mx^0$ :

$$
\Delta f_x = C^T \Delta f_z, \quad \nu_x = C^T \nu_z
$$

Для  $\Delta f_z$  и  $\nu_z$  принимается математическая модель, описанная ранее: (1), (2).

Вектор коррекции  $W = (W_{y_1}, W_{y_2}, W_{v_1}, W_{v_2})^T$  в проекциях на оси трёхгранника  $Mx^0$  формируется в следующем виде:

$$
W_{y_1} = \Delta y_1, \quad W_{y_2} = \Delta y_2, W_{V_1} = V'_1 = \delta V_1, \quad W_{V_2} = V'_2 = \delta V_2
$$

С учётом дополнительной информации о положении стенда первые два уравнения заменяются на эквивалентные следующие:

$$
\delta V_1 = 2u_{x_3}\delta V_2 - g\beta_2 - \omega_0^2 W_{y_1} + \Delta f_{x_1},
$$
  
\n
$$
\delta V_2 = -2u_{x_3}\delta V_1 + g\beta_1 - \omega_0^2 W_{y_2} + \Delta f_{x_2}
$$

К моделям величин  $W_{v_1}$ ,  $W_{v_2}$  должны быть добавлены регуляризирующие фиктивные шумы  $V_1^s$ ,  $V_2^s$ .

Таким образом, вектор состояния имеет вид:

$$
x = (\delta V_1, \delta V_2, \beta_1, \beta_2, \beta_3, \nu^0_{z_1}, \nu^0_{z_2}, \nu^0_{z_3}, \theta_{ij}, \Delta f^0_{z_1}, \Delta f^0_{z_2}, \Delta f^0_{z_3}, \Gamma_{ij})^{\mathrm{T}},
$$

всего 26 компонент.

Вектор коррекции имеет вид

$$
W_V = \begin{pmatrix} W_{V_1} \\ W_{V_2} \end{pmatrix} = \begin{pmatrix} \delta V_1 + V_1^s \\ \delta V_2 + V_2^s \end{pmatrix}.
$$

Поэтому задача сводится к построению оценок вектора состояния линейной динамической системы при помощи вектора измерений, линейно зависящего от компонент вектора состояния.

Калибровка осуществляется на трёх циклах, как и ранее. Очевидно, что точность калибровки при помощи вторичной информации будет менее высокой по сравнению с точностью калибровки при помощи первичной информации, если рассматривать эту точность в одни и те же моменты времени. Однако это обстоятельство устраняется за счёт увеличения времени калибровки.

# Учёт отстояния приведённого центра БИНС от оси вращения платформы

При калибровке при помощи вторичной информации, как и в случае первичной информации, приходится учитывать возможное отстояние приведённого центра БИНС от оси вращения платформы стенда. Величина расстояния приведённого центра БИНС от оси вращения может достигать десятка сантиметров. Очевидно, для позиционных составляющих вектора коррекции эта величина несущественная, но для скоростных составляющих она требует учёта.

Обозначим через  $N$  проекцию точки  $M$ , с которой связывается приведённый центр БИНС, на ось вращения платформы. Введём вектор  $\rho_z = (\overline{MN})_z$ , заданный своими проекциями на оси приборного трёхгранника. Тогда дополнительной информацией о скорости точки  $M$  будет не нулевая скорость, как в случае расположения её на оси вращения, а величина

$$
V_z^{\rho} = \hat{\Omega}_z \rho_z. \tag{21}
$$

С учётом того что  $V_x = C_x^T V_z$ , получим следующие выражения для компонент вектора коррекции:

$$
W_{v_1} = \delta V_1 - [(c_{31}\Omega_{z_2} - c_{21}\Omega_{z_3})\rho_{z_1} + (c_{11}\Omega_{z_3} - c_{31}\Omega_{z_1})\rho_{z_2} ++ (-c_{11}\Omega_{z_2} + c_{21}\Omega_{z_1})\rho_{z_3}] + V_1^s,
$$
  
\n
$$
W_{v_2} = \delta V_2 - [(c_{32}\Omega_{z_2} - c_{22}\Omega_{z_3})\rho_{z_1} + (c_{12}\Omega_{z_3} - c_{32}\Omega_{z_1})\rho_{z_2} ++ (-c_{12}\Omega_{z_2} + c_{22}\Omega_{z_1})\rho_{z_3}] + V_2^s,
$$

где  $\rho_{z_i}$  — проекция вектора  $\overline{NM}$  приборного трёхгранника  $Mz$ .

В том случае, когда  $\rho_{z_i}$  неизвестны, их необходимо добавить в вектор оцениваемых параметров.

# Калибровка БИНС на точных стендах

Методика калибровки БИНС на грубых стендах, предложенная в предыдущих разделах, может быть использована при калибровке БИНС на точных стендах. Под точными стендами здесь понимаются стенды, снабжённые высокоточными датчиками углового положения платформы стенда относительно базы (основания стенда). Это означает, что по сравнению с предыдущим используется дополнительная информация об угловом положении платформы стенда относительно базы, но одновременно добавляется вектор инструментальных погрешностей стенда, подлежащий оцениванию.

Выведем соотношение, описывающее вектор дополнительных измерений. Вводятся следующие трёхгранники.

- Базовый трёхгранник  $Mp$ , жёстко связанный с корпусом стенда. Обычно стенд устанавливается так, что базовый трёхгранник ориентируется в географической координатной сетке, т. е. в идеале совпадает с трёхгранником  $Mx^0$ . Ориентацию трёхгранника  $Mp$  относительно  $Mx^0$  определим постоянным вектором малого поворота  $\gamma_p = (\gamma_{p_1}, \gamma_{p_2}, \gamma_{p_3})^{\mathrm{T}}$ . Для некоторых высокоточных стендов величина  $\gamma_p$  оказывается настолько малой, что еюможно пренебречь.
- Трёхгранник  $Mz^*$ , жёстко связанный с платформой стенда. При установке корпуса БИНС на платформе приборный трёхгранник  $Mz$  с точностью до погрешности установки совмещается с трёхгранником  $Mz^*$ . Ориентация приборного трёхгранника  $Mz$  относительно  $Mz^*$  определяется постоянным вектором малого поворота  $\delta_z = (\delta_{z_1}, \delta_{z_2}, \delta_{z_3})^\text{T}$ . Матрица ориентации платформенного трёхгранника стенда  $Mz^*$  относительно базового трёхгранника стенда  $Mp - C_{z^*}$ . В свою очередь, матрица  $C_{z^*}$  может быть определена величинами  $\kappa_1$ ,  $\kappa_2$ ,  $\kappa_3$  — углами последовательных трёх поворотов, эквивалентных углам курса  $\psi$ , тангажа  $\theta$  и крена  $\gamma$  в авиации. Имеют место соотношения  $C_{z^*} = C_3 C_2 C_1$ , где

$$
C_1 = \begin{pmatrix} \cos \kappa_1 & \sin \kappa_1 & 0 \\ -\sin \kappa_1 & \cos \kappa_1 & 0 \\ 0 & 0 & 1 \end{pmatrix}, \quad C_2 = \begin{pmatrix} 1 & 0 & 0 \\ 0 & \cos \kappa_2 & \sin \kappa_2 \\ 0 & -\sin \kappa_2 & \cos \kappa_2 \end{pmatrix},
$$

$$
C_3 = \begin{pmatrix} \cos \kappa_3 & 0 & -\sin \kappa_3 \\ 0 & 1 & 0 \\ \sin \kappa_3 & 0 & \cos \kappa_3 \end{pmatrix}.
$$

Выходной информацией стендовых угловых датчиков служат величины

$$
\kappa'_1 = \kappa_1 + \rho_1, \quad \kappa'_2 = \kappa_2 + \rho_2, \quad \kappa'_3 = \kappa_3 + \rho_3,
$$

где  $\rho_1$ ,  $\rho_2$ ,  $\rho_3$  — инструментальные погрешности в измерениях этих углов.

Величины  $\kappa_1',\,\kappa_2',\,\kappa_3'$  позволяют построить матрицу  $C'_{z^*},$  равную  $C(\kappa_1',\kappa_2',\kappa_3'),$ путём замены в матрице  $C_{z^*}$  величин  $\kappa_i$   $(j = 1, 2, 3)$  на их измеренные значения. Последняя матрица определяет ориентацию трёхгранника  $Mz^{*\prime}$ . Ориентацию трёхгранника  $Mz^{*\prime}$  определим относительно трёхгранника  $Mz^*$  вектором малого поворота  $\mu_z = (\mu_{z_1}, \mu_{z_2}, \mu_{z_3})^{\mathrm{T}}$ .

Положим  $\Delta C_{z^*} = C'_{z^*} - C_{z^*}.$  Тогда  $\hat{\mu}_z = \Delta C_{z^*} C_{z^*}^\mathrm{T}$  или далее будут использоваться проекции вектора  $\mu$  на оси трёхгранника  $Mp$  или  $Mx^0$ . Поэтому  $\mu_x\,=\,C_{z^*}^{\rm T}\mu_z$  или  $\hat{\mu}_x\,=\,C_{z^*}^{\rm T}\hat{\mu}_zC_{z^*}.$  Получим выражение для вектора  $\mu_x$  через ошибки измерения углов  $\rho_1$ ,  $\rho_2$ ,  $\rho_3$ , его порождающих. Используя разложение

### Калибровка в инерциальной навигации

Тейлора, оставляя только линейные слагаемые, получаем

$$
\hat{\mu}_x = C_{z^*}^{\mathrm{T}} \Delta C_{z^*} = C_1^{\mathrm{T}} C_2^{\mathrm{T}} C_3^{\mathrm{T}} (C_3 C_2 \Delta C_1 + C_3 \Delta C_2 C_1 + \Delta C_3 C_2 C_1) =
$$
\n
$$
= C_1^{\mathrm{T}} \frac{\partial C_1}{\partial \kappa_1 \rho_1} + C_1^{\mathrm{T}} C_2^{\mathrm{T}} \frac{\partial C_2}{\partial \kappa_2 C_1 \rho_2} + C_1^{\mathrm{T}} C_2^{\mathrm{T}} C_3^{\mathrm{T}} \frac{\partial C_3}{\partial \kappa_3 C_2 C_1 \rho_3} = G_1 \rho_1 + G_2 \rho_2 + G_3 \rho_3,
$$

где

$$
G_1 = \begin{pmatrix} 0 & 1 & 0 \\ -1 & 0 & 0 \\ 0 & 0 & 0 \end{pmatrix}, \quad G_2 = \begin{pmatrix} 0 & 0 & -\sin \kappa_1 \\ 0 & 0 & \cos \kappa_1 \\ \sin \kappa_1 & -\cos \kappa_1 & 0 \end{pmatrix}.
$$

$$
G_3 = \begin{pmatrix} 0 & \sin \kappa_2 & -\cos \kappa_1 \cos \kappa_2 \\ -\sin \kappa_2 & 0 & -\sin \kappa_1 \cos \kappa_2 \\ \cos \kappa_1 \cos \kappa_2 & \sin \kappa_1 \cos \kappa_2 & 0 \end{pmatrix}.
$$

После преобразования получим

$$
\mu_1 = -\sin \kappa_1 \cos \kappa_2 \rho_3 + \cos \kappa_1 \rho_2,
$$
  
\n
$$
\mu_2 = \cos \kappa_1 \cos \kappa_2 \rho_3 + \sin \kappa_1 \rho_2,
$$
  
\n
$$
\mu_3 = \sin \kappa_2 \rho_3 + \rho_1.
$$
\n(22)

Далее при учёте  $\rho_1$ ,  $\rho_2$ ,  $\rho_3$  может быть использовано обратное преобразование:

$$
\rho_1 = \mu_3 - \sin \kappa_2 \rho_3, \n\rho_2 = \sin \kappa_1 \mu_2 + \cos \kappa_1 \mu_1, \n\rho_3 \cos \kappa_2 = \cos \kappa_1 \mu_2 - \sin \kappa_1 \mu_1.
$$
\n(23)

Кроме того, важно учитывать то обстоятельство, что данные, доставляемые стендом, и данные БИНС не являются синхронизированными: каждые имеют свою шкалу времени и разную дискретность. Обозначим запаздывание данных стенда относительно данных БИНС через т.

Дополнительный вектор коррекции, доставляемый при помощи информации стенда, образуем в двух вариантах: при помощи матрицы ориентации или при помощи углов.

Первый способ формирования дополнительного вектора коррекции при помощи матриц ориентации. Сначала рассмотрим выражение - разность матриц, вычисленных при помощи информации БИНС и при помощи углов от стенда, без учёта ошибок синхронизации:

$$
C_y - C'_{z^*} = C_z + \hat{\beta}_z C_z - C_{z^*} - \hat{\mu}_z C_{z^*}.
$$

Распишем входящую в это выражение разность:

$$
C_z - C_{z^*} = C_z - C_{zp} + C_{zp} - C_{z^*} = -C_z \hat{\gamma}_p + \delta_z C_{z^*}.
$$

Здесь  $C_{zp}$  — матрица ориентации приборного трёхгранника БИНС  $Mz$  относительно базового трёхгранника стенда  $Mp$ . Таким образом,

$$
C_y - C'_{z^*} = \hat{\beta}_z C_z - \hat{\mu}_z C_{z^*} - C_z \hat{\gamma}_p + \hat{\delta}_z C_{z^*}.
$$

С точностью до членов второго порядка малости можно представить

$$
C_y - C'_{z^*} = \hat{\beta}_z C_y - \hat{\mu}_z C_y - C_y \hat{\gamma}_p + \hat{\delta}_z C_y.
$$

Образуем векторы измерений в проекции на оси трёхгранника  $Mz$  и в проекции на оси трёхгранника  $Mp$ , эти векторы обозначим через  $Wz^*$  и  $Wp$ . Положим с учётом запаздывания

$$
\hat{W}_z^* = (C_y(t) - C_{z^*}'(t - \tau))C_y^{\mathrm{T}}(t)
$$

Оставляя первый порядок малости по  $\tau$  и используя для выражения производной матрицы  $C_y$  уравнение Пуассона (3), получаем

$$
\hat{W}_z^* = \hat{\beta}_z - C_{z^*} \hat{\gamma}_p C_z^{\mathrm{T}} + \hat{\delta}_z - \hat{\mu}_z + \hat{\Omega}_z \tau.
$$

Далее имеем  $W_p = C_{z^*}^T W_{z^*}$  или  $\hat{W}_p = C_{z^*}^T \hat{W}_{z^*} C_{z^*}$ . Из последних соотношений получаем

$$
\hat{W}_p = -\hat{\beta}_x - \hat{\gamma}_p + C_{z^*}^{\mathrm{T}} \hat{\delta}_z C_{z^*} - \hat{\mu}_x + \hat{\Omega}_x \tau.
$$

Итак, векторы измерений имеют вид

$$
W_z^* = \beta_z - C_{z^*} \gamma_p + \delta_z - \mu_z + \Omega_z \tau,
$$
  
\n
$$
W_p = \beta_x - \gamma_p + C_{z^*}^{\mathrm{T}} \delta_z - \mu_x + \Omega_x \tau.
$$

Здесь  $\Omega_x = (\Omega, 0, 0)^T$  на всех трёх циклах.<br>Эквивалентная форма построения вектора коррекции. Вектор коррекции  $Wp^* = (W_1^*, W_2^*, W_3^*)^T$  сформируем следующим образом:

$$
W_1^* = \kappa_1'(t) - \kappa_1'(t - \tau) = \Delta \kappa_1 - \rho_1 + \dot{\kappa}_1'(t)\tau,
$$
  
\n
$$
W_2^* = \kappa_2'(t) - \kappa_2'(t - \tau) = \Delta \kappa_2 - \rho_2 + \dot{\kappa}_2'(t)\tau,
$$
  
\n
$$
W_3^* = \cos \kappa_2'(t) (\kappa_3'(t) - \kappa_3'(t - \tau)) = \cos \kappa_2'(t) (\Delta \kappa_3 - \rho_3) + \cos \kappa_2' \dot{\kappa}_3'(t)\tau,
$$

где  $\Delta \kappa_i = \kappa'_i - \kappa_i$ ,  $i = 1, 2, 3$ . Здесь множитель  $\cos \kappa'_2$  вводится для того, чтобы избежать вырождения при возможных эволюциях платформы стенда, когда угол  $\kappa_2'$  оказывается близким к  $90^\circ$ .

Для того чтобы выразить  $\Delta \kappa_1$ ,  $\Delta \kappa_2$ ,  $\Delta \kappa_3$  через компоненты малых углов  $\beta_x$ ,  $\gamma_p$ ,  $\delta_z$ , можно воспользоваться выводом уравнений (22). Аналогично тому, как было определено преобразование между ошибками измерений углов и компонентами вектора малого поворота, получим

$$
W_1^* = -\beta_3 - \gamma_{p3} - \delta_{x_3} - \rho_1 + \Omega_{x_3}\tau,
$$
  
\n
$$
W_2^* = -\sin \kappa'_1 \beta_2 - \cos \kappa'_1 \beta_1 + \sin \kappa'_1 \gamma_{p_2} + \cos \kappa'_1 \gamma_{p_1} - \sin \kappa'_1 \delta_{x_2} - \cos \kappa'_1 \delta_{x_1} -
$$
  
\n
$$
-\rho_2 - \sin \kappa'_1 \Omega_{x_2} \tau - \cos \kappa'_1 \Omega_{x_1} \tau,
$$
  
\n
$$
W_3^* = -\cos \kappa'_1 \beta_2 + \sin \kappa'_1 \beta_1 + \cos \kappa'_1 \gamma_{p_2} - \sin \kappa'_1 \gamma_{p_1} - \cos \kappa'_1 \delta_{x_2} + \sin \kappa'_1 \delta_{x_1} -
$$
  
\n
$$
-\cos \kappa'_2 \rho_3 - \cos \kappa'_1 \Omega_{x_2} \tau + \sin \kappa'_1 \Omega_{x_1} \tau,
$$
  
\n
$$
\delta_x = C_y^T \delta_z.
$$
\n(24)

Задача калибровки в рассматриваемом случае состоит, помимо определения инструментальных погрешностей датчиков инерциальной информации, в определении инструментальных погрешностей стенда. Совокупный вектор коррекции имеет размерность шесть: к ранее полученному трёхмерному вектору (5) добавляется трёхмерный вектор (24), сформированный при помощи информации, доставляемой датчиками углов стенда.

### **Ковариационный анализ**

При выборе алгоритма калибровки и анализе точности основной инструмент исследования — ковариационный анализ. Ещё более важно, что он позволяет учесть уровень шумов. Строго говоря, ковариационного анализа оказывается для этого и достаточно.

Для характеристики качества калибровки необходим критерий, который должен быть достаточно простым, образным и однопараметрическим. Выбор критерия иллюстрируется следующим образом. Моделируется часовой полёт самолёта по фиксируемым траекториям. Выбираются три типа траекторий, условно называемых крейсерским полётом, змейкой, коробочкой. Выбор таких режимов трудно формализовать, и потому они предлагаются на основе здравого смысла. Сравнивается работа БИНС на указанном полёте в режиме навигации с учётом результатов калибровки (включая начальную выставку) и без такого учёта.

Критерием качества работы навигационной системы принимается величина

$$
\rho = a \cdot \sqrt{\sigma_{\Delta\lambda}^2 \cos\varphi + \sigma_{\Delta\varphi}^2},
$$

где  $a - \mu$ лина большой полуоси навигационного эллипсоида,  $\Delta\varphi$ ,  $\Delta\lambda$  — ошибки в определении широты и долготы, σ — стандартное отклонения соответствующих ошибок оценок.

Пусть  $\rho_0$  — значение величины  $\rho$  без учёта результатов калибровки,  $\rho_1$  с учётом этих результатов. Коэффициент улучшения —  $\rho_0/\rho_1$ .

Поскольку цель данной статьи — математическое изложение метода калибровки в различных модификациях, числовой иллюстрирующий материал здесь не приводится. Однако такие расчёты содержатся в публикациях, приведённых в списке литературы.

### **Заключение**

Изложена теория, описывающая метод стендовой калибровки бескарданных инерциальных навигационных систем. Цель калибровки — определение параметров инструментальных погрешностей датчиков инерциальной информации (ньютонометров и датчиков угловых скоростей), чтобы компенсировать их при движении объекта.

Отражены две главных особенности метода:

— калибровка осуществляется именно для системы в сборе;

— в качестве основной информации при калибровке служат показания самих калибруемых датчиков — ньютонометров и ДУС.

Рассмотрены различные варианты, в которых либо используется только основная информация, либо к ней добавляется информация, доставляемая датчиками углов стенда. Статья содержит всю необходимую информацию для построения рабочих алгоритмов.

# **Литература**

- [1] Вавилова Н. Б., Васинёва И. А., Парусников Н. А. О стендовой калибровке авиационных бескарданных инерциальных навигационных систем // Тр. МАИ.  $-2015$ . -№ 84.
- [2] Вавилова Н. Б., Голован А. А., Парусников Н. А. К вопросу об информационно эквивалентных функциональных схемах в корректируемых ИНС // Изв. РАН.  $MTT. - 2008. - N_2 3. - C. 90 - 101.$
- [3] Вавилова Н. Б., Парусников Н. А., Сазонов И. Ю. Калибровка бескарданных инерциальных навигационных систем при помощи грубых одностепенных стендов // Совр. пробл. мат. мех. — 2009. — Т. 1. — С. 212—223.
- [4] Вавилова Н. Б., Сазонов И. В. Калибровка бескарданной инерциальной навигационной системы в сборе на грубых стендах с одной степеньюсвободы // Вестн. Моск. ун-та. Сер. 1. Математика, механика. — 2012. — № 4. — С. 64—66.
- [5] Голован А. А., Парусников Н. А. Математические основы навигационных систем. Ч. I. Математические модели инерциальной навигации. — М.: МАКС Пресс, 2011.
- [6] Голован А. А., Парусников Н. А. Математические основы навигационных систем. Ч. II. Приложения методов оптимального оценивания к задачам навигации. - М.: МАКС Пресс, 2012.
- [7] Емельянцев Г. И., Блажнов Б. А., Драницына Е. В., Степанов А. П. О калибровке измерительного модуля прецизионной БИНС и построении связанного с ним ортогонального трёхгранника // Гироскопия и навигация. - 2016. - № 1 (92). -С. 36—48.
- [8] Измайлов Е. А., Лепе С. Н., Молчанов А. В., Поликовский Е. Ф. Скалярный способ калибровки и балансировки бесплатформенных инерциальных навигационных систем. Сб. материалов Юбилейной XV Санкт-Петербургской конф. по интегрированным навигационным системам. — СПб., 2008.
- [9] Козлов А. В., Сазонов И. Ю., Вавилова Н. Б., Парусников Н. А. Калибровка инерциальных навигационных систем на грубых стендах с учётом разнесения чувствительных масс ньютонометров // XX Санкт-Петербургская междунар. конф. по интегрированным навигационным системам. — СПб.: ЦНИИ «Электроприбор», 2013. — С. 104—107.
- [10] Козлов А. В., Тарыгин И. Е., Голован А. А., Шаймарданов И. Х., Дзуев А. А. Калибровка инерциальных измерительных блоков с оценкой температурных зависимостей по эксперименту с переменной температурой: результаты калибровки БИНС-РТ // Сб. материалов XXIV Санкт-Петербургской конф. по интегрированным навигационным системам. — СПб.: ЦНИИ «Электроприбор», 2017. — С. 225—228.

- [11] Парусников Н. А. Задача калибровки бескарданной инерциальной навигационной системы на стенде // Изв. РАН. МТТ. — 2009. — № 4. — С. 3—9.
- [12] Savage P. G. Improved Strapdown Inertial System Calibration Procedures. Pt. 1. Procedures and Accuracy Analysis. — Maple Plain: Strapdown Associates, 2017.
- [13] Savage P. G. Improved Strapdown Inertial System Calibration Procedures. Pt. 2. Analytical Derivations. — Maple Plain: Strapdown Associates, 2017.